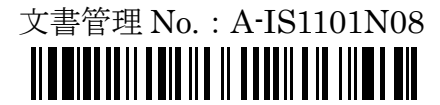

(01)04546364013370 \*\*2014 年 9 月 3 日改訂 (第 8 版) \*2012 年 11 月 27 日改訂 (第 7 版)

認証番号:223ADBZX00046000

# 機械器具 **12** 理学診療用器具 管理医療機器 汎用超音波画像診断装置 **40761000** 特定保守管理医療機器 超音波画像診断装置 **SeeMore**

# 【警告】

### 併用医療機器

- スカルペル、焼灼用メスのような鋭利物をプローブや USB ケーブルに接触させないよう注意すること。「本 品の構成品を損傷するおそれがある。]
- プローブを他の医療機器と併用する場合は、必ず安全 性を確認してから使用すること。安全性が確認できな い場合は併用しないこと。[漏れ電流が増加し、感電 するおそれがある。]

#### 使用方法

- 本品は防爆性ではないので、可燃性、引火性および爆 発性物質(ガス)のある場所では使用しないこと。
- 本品の画像表示用コンピュータには、専用の AC アダ プタを接続すること。[他の AC アダプタを使用する と、本システム、プローブ、操作者または患者に害を 及ぼすおそれがある。]
- プローブを運搬する際には、専用の収納ケースを使用 すること。
- プローブを固い物体にぶつけたり、落としたりしない よう注意すること。[衝撃により、プローブが破損す るおそれがある。]
- USB ケーブルを強く巻いたり、引っ張ったり、捻った りしないよう注意すること。[USB ケーブルの破損や 断線につながるおそれがある。]

## 【禁忌・禁止】

### 適用対象

- 
- 眼球への適用を意図して設計されて いない。]

#### 併用医療機器

● 除細動器との併用。[性能の劣化や故障のおそれがあ る。]

## 【形状・構造及び原理等】

### 構造・構成ユニット

本品は、以下により構成される。

1. SeeMore プローブ

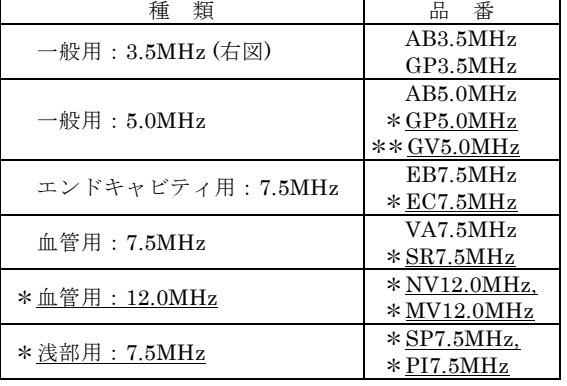

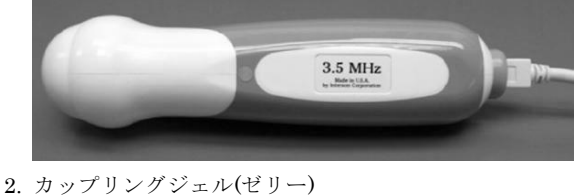

- 3. 画像表示用コンピュータ
- 4. SeeMore ソフトウェア搭載 USB メモリ(画像参照用)

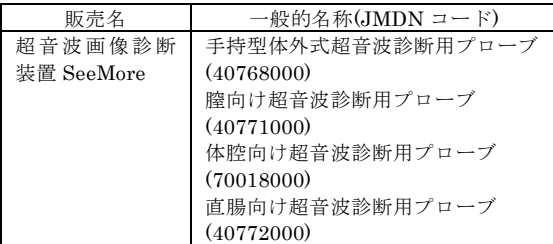

### 電気的定格及び分類

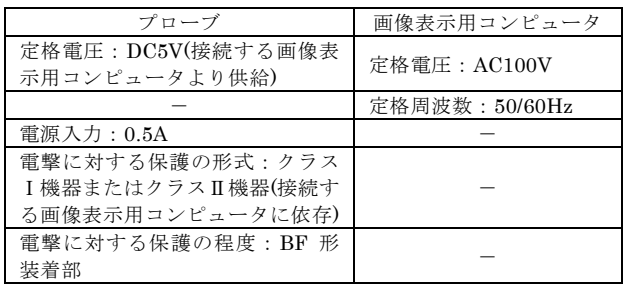

#### 電気安全性

\*\*● IEC60601-1:2005 に適合。

\*\*● IEC 60601-2-37:2007 に適合。

### 電磁両立性

\*\*● EMC 規格 IEC 60601-1-2:2007 に適合。

#### 原理

\*あらかじめ専用ソフトウェアがインストールされた画像 表示用コンピュータと超音波画像診断装置を接続するこ とにより機能する。検査対象面にプローブ接触面を当て た状態で、超音波画像診断装置部分のスキャン/フリーズ ボタンを押すことにより超音波(エコー)を発生させる。超 音波は生体内で固いものに当たると反射する。反射波は プローブ接触面で受信され、超音波画像診断装置の内部 でアナログ/デジタル変換を行い(機械セクタ方式)、USB ケーブルを介して画像表示用コンピュータに送信される。 画像表示用コンピュータでは B モードで画像表示される。

## 【使用目的、効能又は効果】

本品は、超音波を用いて体内の形状、性状又は動態を可 視化し、画像情報を診断のために提供することを目的と する装置である。

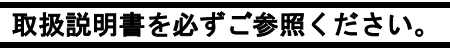

## 【品目仕様等】

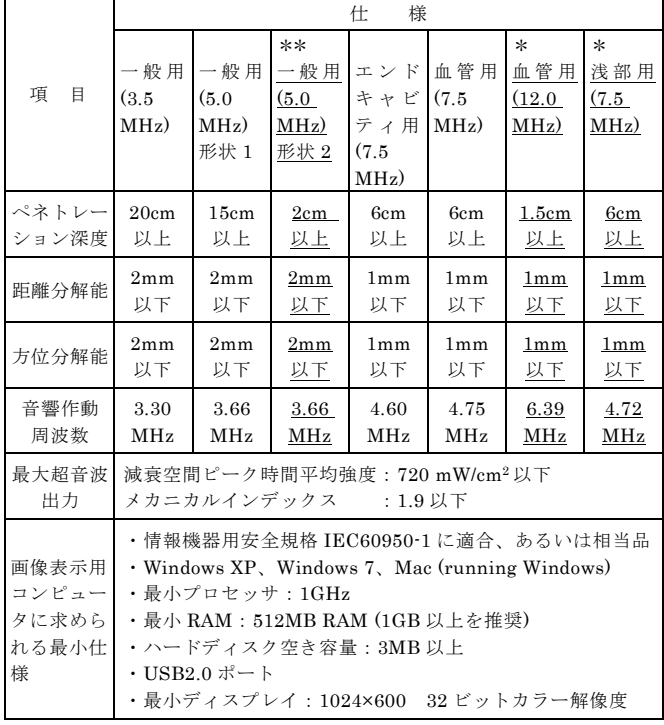

## 【操作方法又は使用方法等】

#### 使用前

- 1. プローブの外観から損傷・劣化のないことを確認する。 2. プローブの表面全体をチェックして、患者組織を傷つ けるような欠陥がないことを確認する。
- 3. 適用に応じて各プローブのいずれかを選択する。

#### 使用準備

- 1. 画像表示用コンピュータに供給する電源は、AC アダ プタを用いて準備する。
- 2. プローブの USB ケーブルを画像表示用コンピュータ に接続する。
- 3. プローブの接触面にカップリングジェルを塗布し、必 要に応じてプローブカバー(構成品外別品目)を装着す る。

#### 使用中の操作

- 1. 患部を最適に診るために様々な方法やズーム倍率等を 選択する。
- 2. プローブのグリップ(把持部)上のボタンを押して超音 波を照射する。
- 3. スキャンの目標部位に応じて、プローブの角度または 位置を動かして最適な画像が得られるように操作する。 4. 必要に応じて記録や測定等を行う。
- 5. その他詳細は、取扱説明書を参照すること。

#### 使用後

- 1. 画像表示用コンピュータの電源を切り、プローブを取 り外す。
- 2. プローブが常温であることを確認した後、柔らかい布 に低刺激性の石鹸水または洗浄剤を軽く湿らせ、プロ ーブ及びケーブルに付着した汚れ(ジェルや生体物質) を取り除く。
- 3. 残った付着物質及び洗浄剤を取り除くためにプローブ を水道水ですすぐ。この時、プローブと USB ケーブ ルとの接続部及び USB 接続部には決して水がかから ないようにすること。
- 4. 乾いた布で水気を拭き取る。

#### 使用方法に関連する使用上の注意

- 専用ソフトウェアがインストールされていないコンピ ュータには、プローブを接続しないこと。
- 画像表示用コンピュータが品目仕様を満たすことを確 認すること。

## 【使用上の注意】

#### 重要な基本的注意

- 1. 本品は医家向け医療機器であるため、医師または医師 の指示を受けた者のみが使用すること。
- 2. 熟練した者以外は機器を使用しないこと
- 3. 本プローブ(特にエンドキャビティ用:7.5MHz)を使用 する際には、プローブカバーを使用する等、体液接触 による感染防止に努めること。
- 4. 機器を設置するときには、次の事項に注意すること。 1) 水のかからない場所に設置すること。
	- 2) 気圧、温度、湿度、風通し、日光、ほこり、塩分、 イオウ分等を含んだ空気等により悪影響の生ずるお それのない場所に設置すること。
	- 3) 傾斜、振動、衝撃(運搬時含む)等安定状態に注意す ること。
	- 4) 化学薬品の保管場所やガスの発生する場所に設置し ないこと。
	- 5) 電源の周波数と電圧及び許容電流値(または消費電 力)に注意すること。
- 6) 電池電源の状態(放電状態、極性等)を確認すること。 5. 機器を使用する前には次の事項に注意すること。
	- 1) スイッチの接触状況、極性等の点検を行い、機器が 正確に作動することを確認すること。
	- 2) すべての接続が正確でかつ安全であることを確認す ること。
	- 3) 電池電源を確認すること
- 6. 機器の使用中は次の事項に注意すること。
	- 1) 診断、治療に必要な時間・量を超えないように注意 すること。
	- 2) 機器全般及び患者に異常のないことを絶えず監視す ること。
	- 3) 機器および患者に異常が発見された場合には、患者 に安全な状態で機器の作動を止める等適切な措置を 講ずること。
	- 4) 機器に患者が触れることのないよう注意すること。
- 7. 機器の使用後は次の事項に注意すること。
	- 1) 定められた手順により使用前の状態に戻したのち、 電源を切ること。
	- 2) コード類の取り外しに際してはコードを持って引抜 く等無理な力をかけないこと。
	- 3) 保管場所については次の事項に注意すること。 a) 水のかからない場所に保管すること。
		- b) 気圧、温度、湿度、風通し、日光、ほこり、塩 分、イオウ分を含んだ空気等により悪影響の生 ずるおそれのない場所に保管すること。
		- c) 傾斜、振動、衝撃(運搬時含む)等安定状態に注意 すること。
		- d) 化学薬品の保管場所やガスの発生する場所に保 管しないこと
	- 4) 附属品、コード等は清浄にしたのち、整理してまと めておくこと。
	- 5) 機器は次回の使用に支障のないよう必ず清浄にして おくこと。
- 8. 故障したときは勝手にいじらず適切な表示を行い、弊 社まで連絡すること。
- 9 機器は改造しないこと。
- 10. 保守点検
	- 1) 機器および部品は必ず定期点検を行うこと。 2) しばらく使用しなかった機器を再使用するときには、 使用前に必ず機器が正常にかつ安全に作動すること を確認すること。
- 11. あらかじめインストールされている以外のソフトウェ アをインストールしないこと。

取扱説明書を必ずご参照ください。

12. 画像表示用コンピュータによるインターネット接続は、 マルウェア(コンピュータウイルスやワーム等、感染し たコンピュータに被害を与える悪意あるソフトウェア) への感染等の危険性がある。また、インターネット接 続時の患者データの安全性並びにその他システムへの 影響等は、使用者の責任である。

#### その他の注意

- 携帯型及び移動型の高周波通信機器により、本品の正 常な機能が妨げられるおそれがある
- USB ケーブルや附属品は、本品に附属するもの以外を 使用しないこと。[電磁エミッションの増加やそれに 伴う電磁イミュニティの減少を引き起こすおそれがあ る。]
- プローブの使用に際しては、施設の定める感染防止対 策に従うこと。

## 【貯蔵・保管方法及び使用期間等】

#### 貯蔵・保管方法

- プローブは、以下の環境条件の範囲内で保管すること。 温度: -10℃~50℃ 相対湿度: 20%~80%(結露しないこと) 気圧: 700 hPa~1060 hPa
- 洗浄・消毒後のプローブは、専用の収納ケースにしまっ て保管すること。

#### 耐用期間

● 5年 [自己認証(当社データ)による]

## 【保守・点検に係る事項】

- プローブの使用後は、取扱説明書に従って毎回洗浄、 消毒すること。本品の消毒剤として、グルタルアルデ ヒド系消毒剤を推奨する。
- プローブのメンテナンスや洗浄は、必ず画像表示用コ ンピュータから取り外した状態で行うこと。
- ブラシでプローブを洗浄しないこと。 [プローブを痛 める可能性がある。]
- 使用中にプローブと接触する組織の種類により消毒の 程度が決まるため、溶液の濃度や接触時間が消毒に適 したものか確認すること。また、消毒剤メーカーの指 示に従うこと。
- 滅菌目的でプローブを浸漬したり、熱や放射線を用い た滅菌は行わないこと。[プローブに回復不能な損傷 を与える。]
- 推奨されない消毒液や誤った濃度の溶液を使用したり、 長時間に渡ってプローブを浸漬した場合、プローブの 破損や変色を引き起こすことがあるので注意すること。
- プローブの消毒には必ず消毒液を用いること。「オー トクレーブ、ガス(エチレンオキサイド)、その他製造 元が認めていない方法は、プローブを破損させるおそ れがある。]
- プローブと USB ケーブルとの接続部及び USB 接続部 は、決して消毒液に浸さないよう注意すること。

## 使用者による保守点検事項

● 本品の使用後、プローブ前面部(接触面)にひび割れが ないかチェックすること。また、USB ケーブルが切れ たりキンクしていないかもチェックすること。[外観 異常があると、プローブの性能が損なわれるおそれが ある。]

## 【包装】

● 1 台単位で梱包。

## 【製造販売業者及び製造業者の氏名又は名称及び 住所等】

製造販売業者:株式会社メディコスヒラタ 〒550-0002 大阪市西区江戸堀 3 丁目 8 番 8 号 連絡先 TEL:06-6443-2288

外国製造業者:Interson Corporation (アメリカ合衆国)

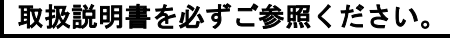